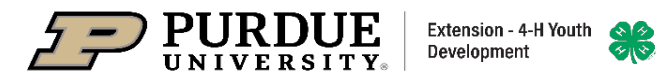

## **2021 Boone Co 4-H Fair Virtual Exhibits**

While it is understood pictures and videos cannot fully replace live exhibits the virtual fair environment is intended to allow a judge to see and learn about the skills a 4-H member has developed throughout this past year resulting from their 4-H experiences. Refer to the 2021 Boone County 4-H Handbook for all info on each projects. Once you have looked through this list of virtual project requirements for submitting a virtual project please go to https://extension.purdue.edu/boone/article/37428 and there you will find resources for uploading necessary documents to Fair Entry.

## **A few minor exceptions are being made to static exhibit requirements submitted virtually.**

a. All Projects – Providing a reference list is not required.

b. Posters – Sleeves and hard backing are not required as exhibits will not be displayed and plastic sleeves will cause a glare when photographing.

c. Fine Arts – Having exhibits suitable for hanging is not required as exhibits will not be displayed at a fair for public viewing.

d. Photography Salon Prints – Photos may be uploaded directly to FairEntry. Mounting on a salon board is optional since the exhibit will not be displayed for public viewing.

## **Record Sheet, Manual Activities, Worksheets & Alternative Activity Forms:**

Upload this paperwork along with project images if you plan to only show virtually. If you plan to exhibit in person then you can just bring this paperwork in person to the fair. Paperwork can be uploaded as a jpg, png, tiff, PDF, Word, Power Point, or excel. If you are in dog, poultry and/or photography then you were given the opportunity to participate in activities instead of completing activities in the project manual. If you did this then you will submit the Alternative Activity Form and the record sheet through FairEntry. This new form is on the project webpage.

## **Deadlines for Virtual 4-H Fair Submissions:**

Non-animal (pre-fair judging projects and non-animal projects judged normally during the fair): June 11- July 2 Animal projects (judged during the fair): June 11- July 9 Shooting Sports must be done before arriving at Final Shoot.

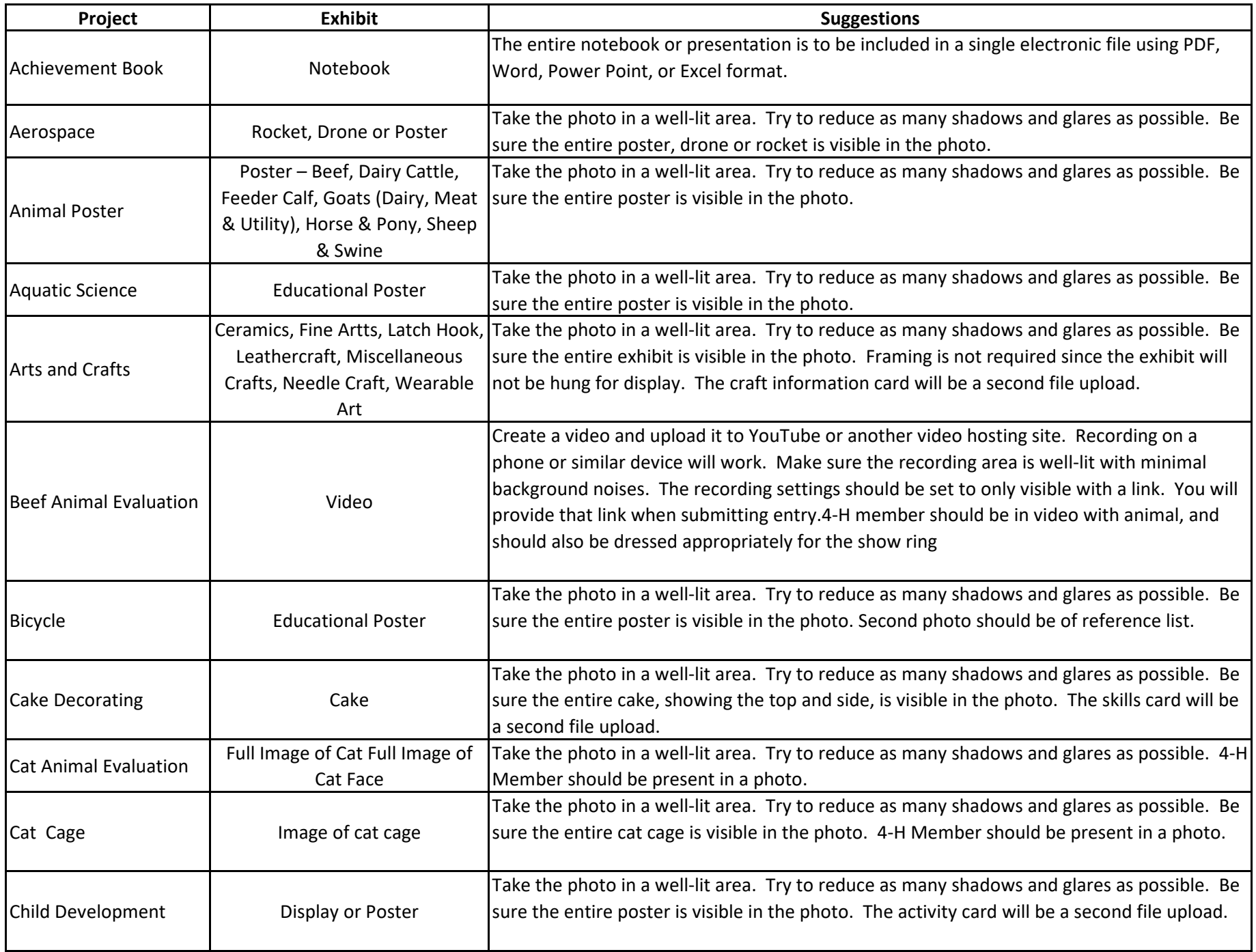

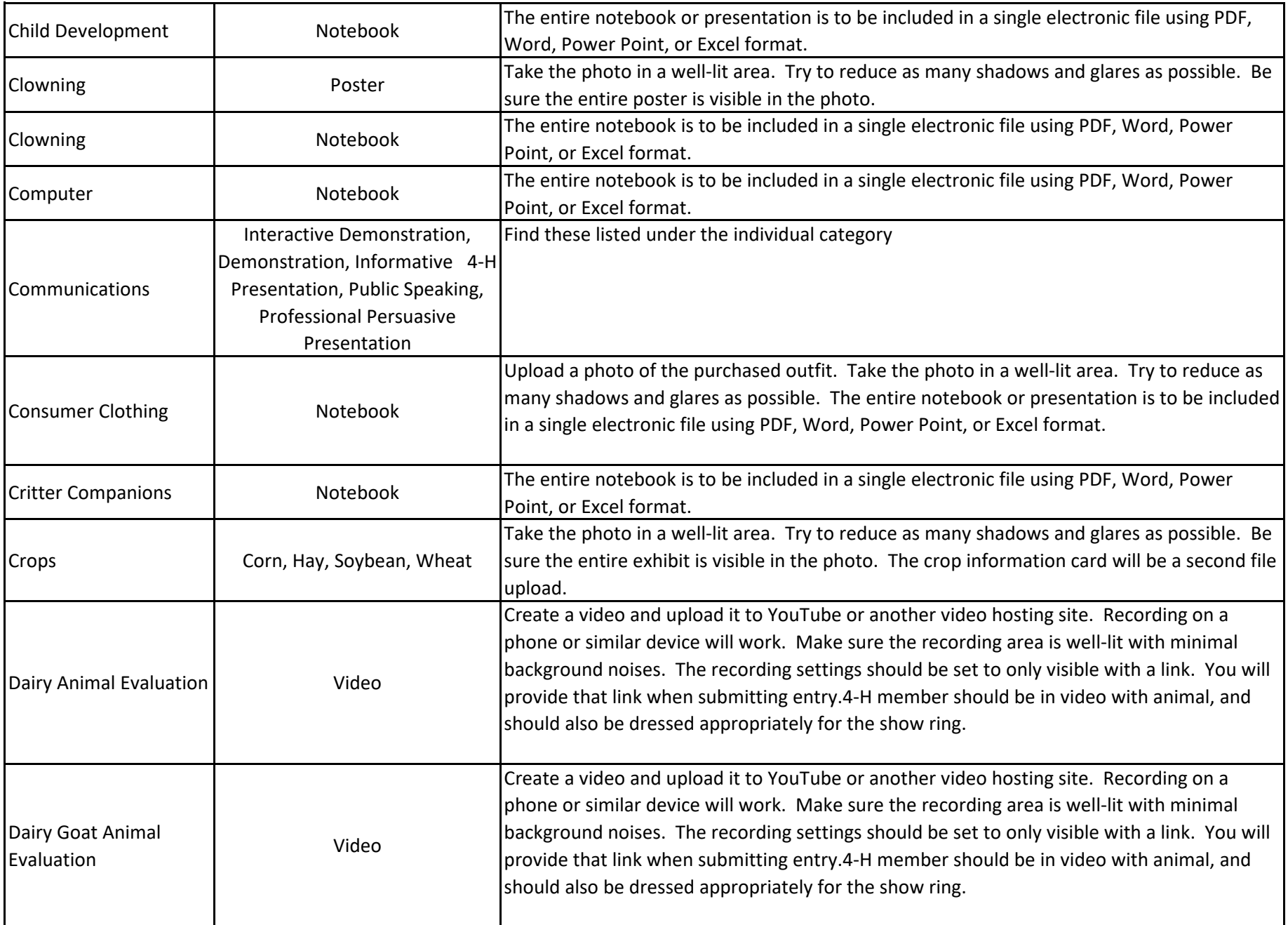

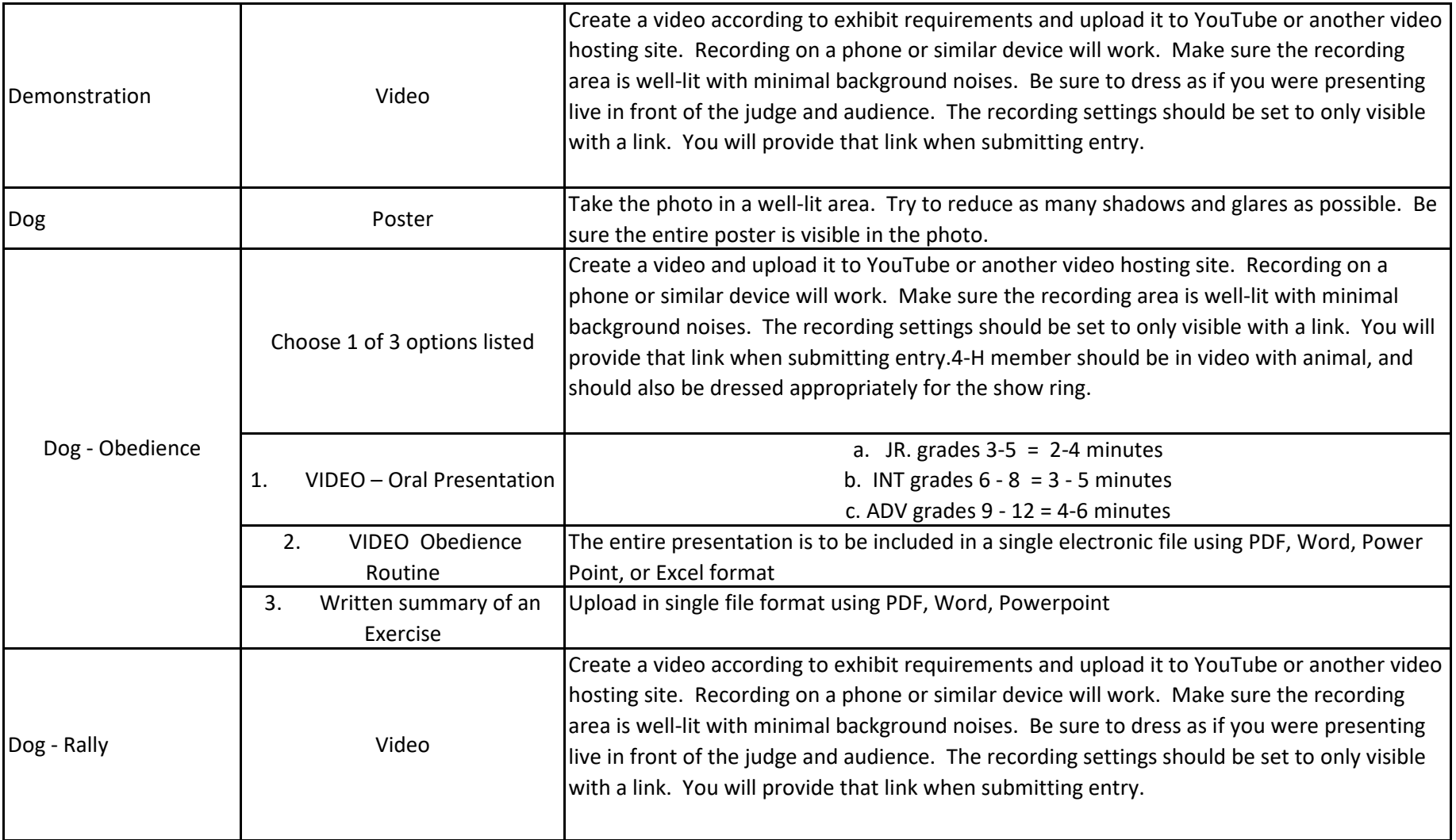

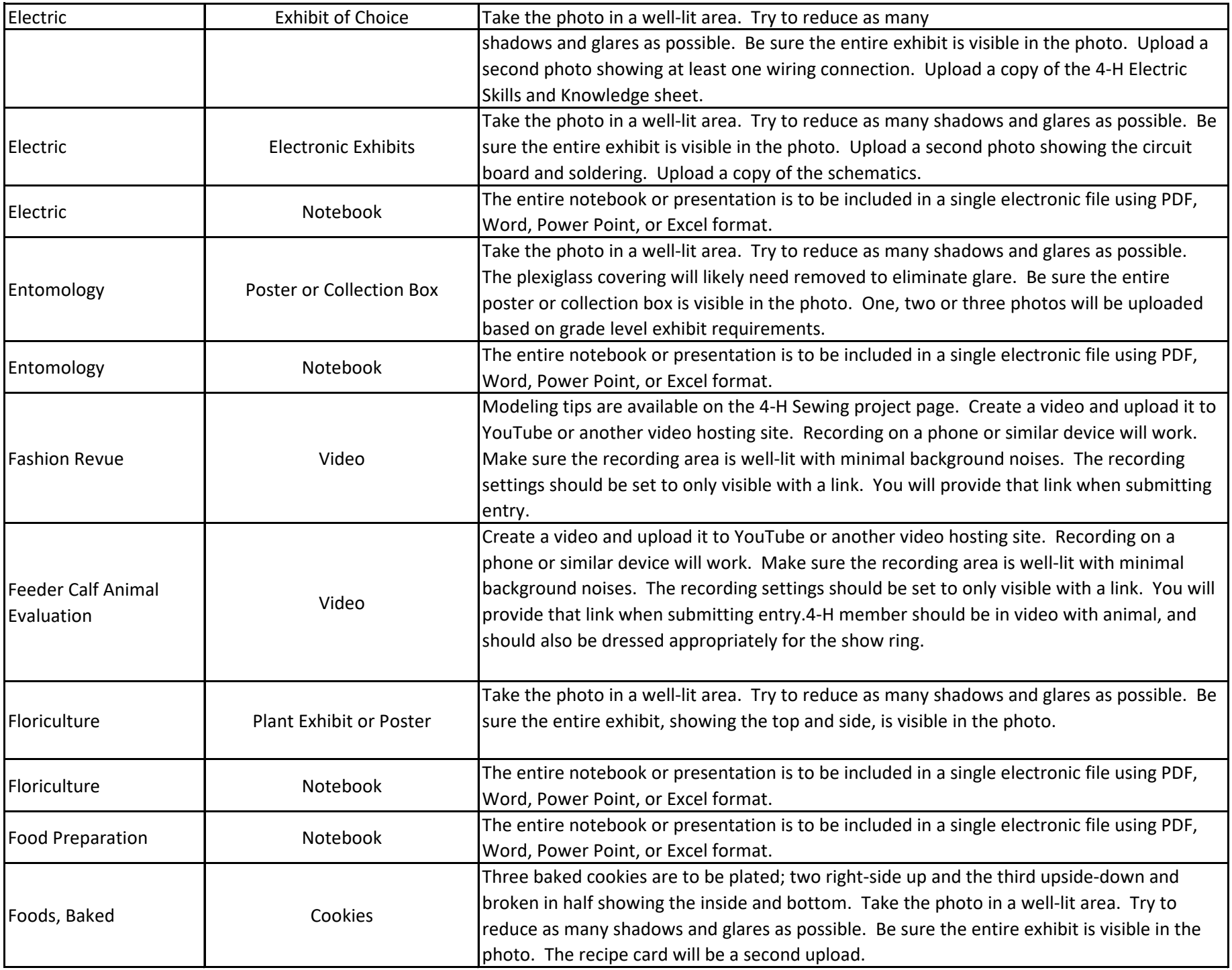

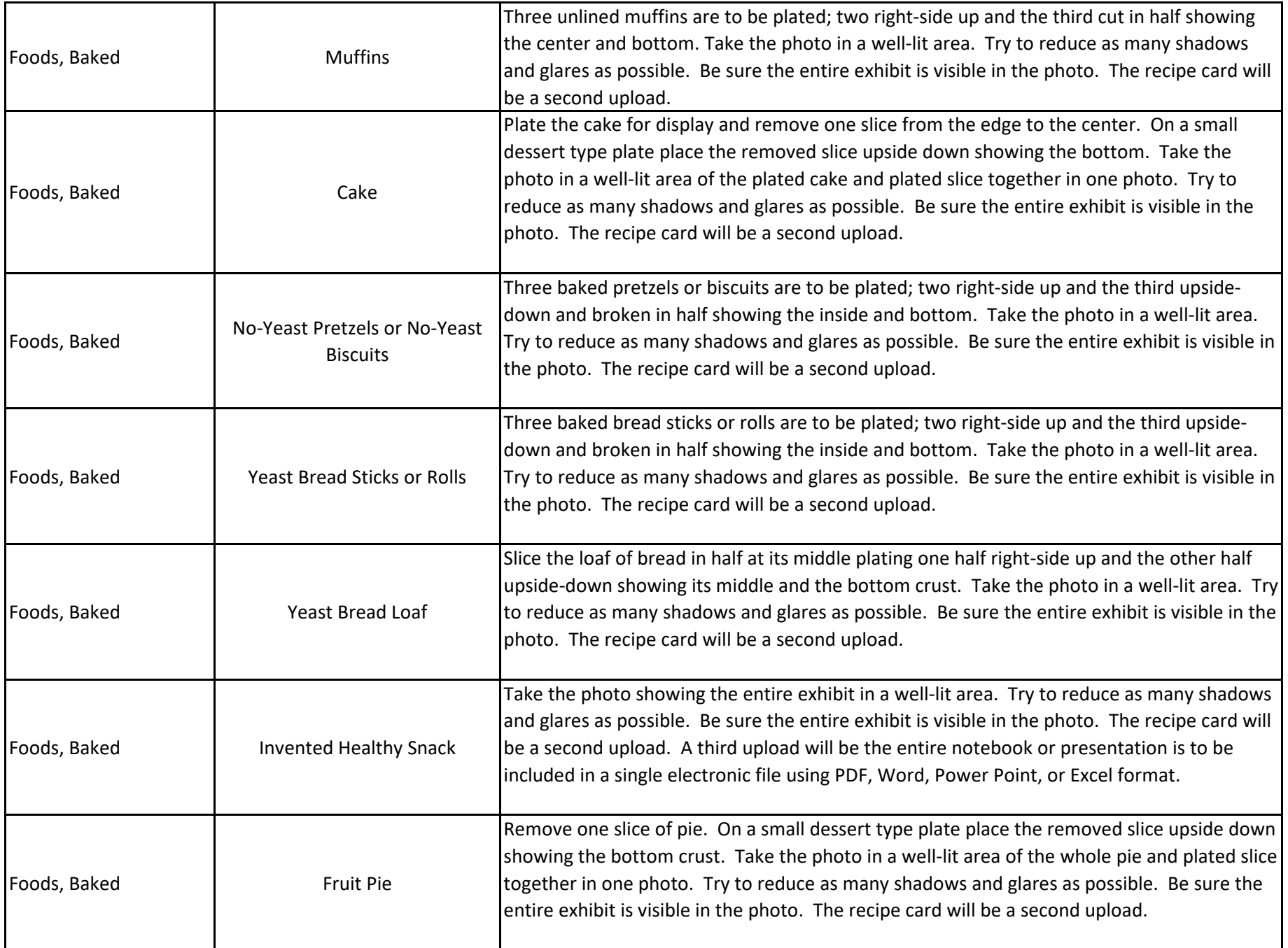

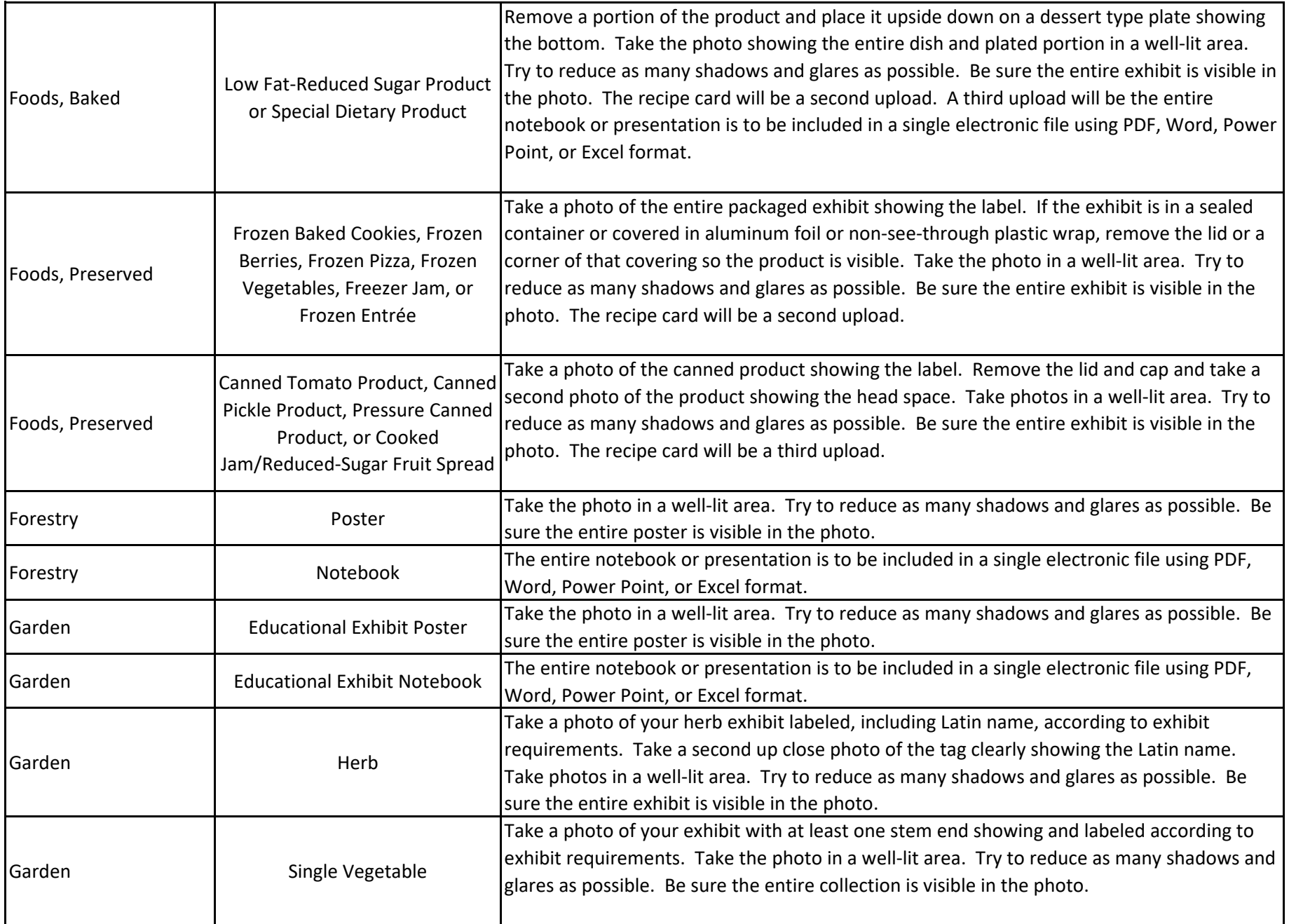

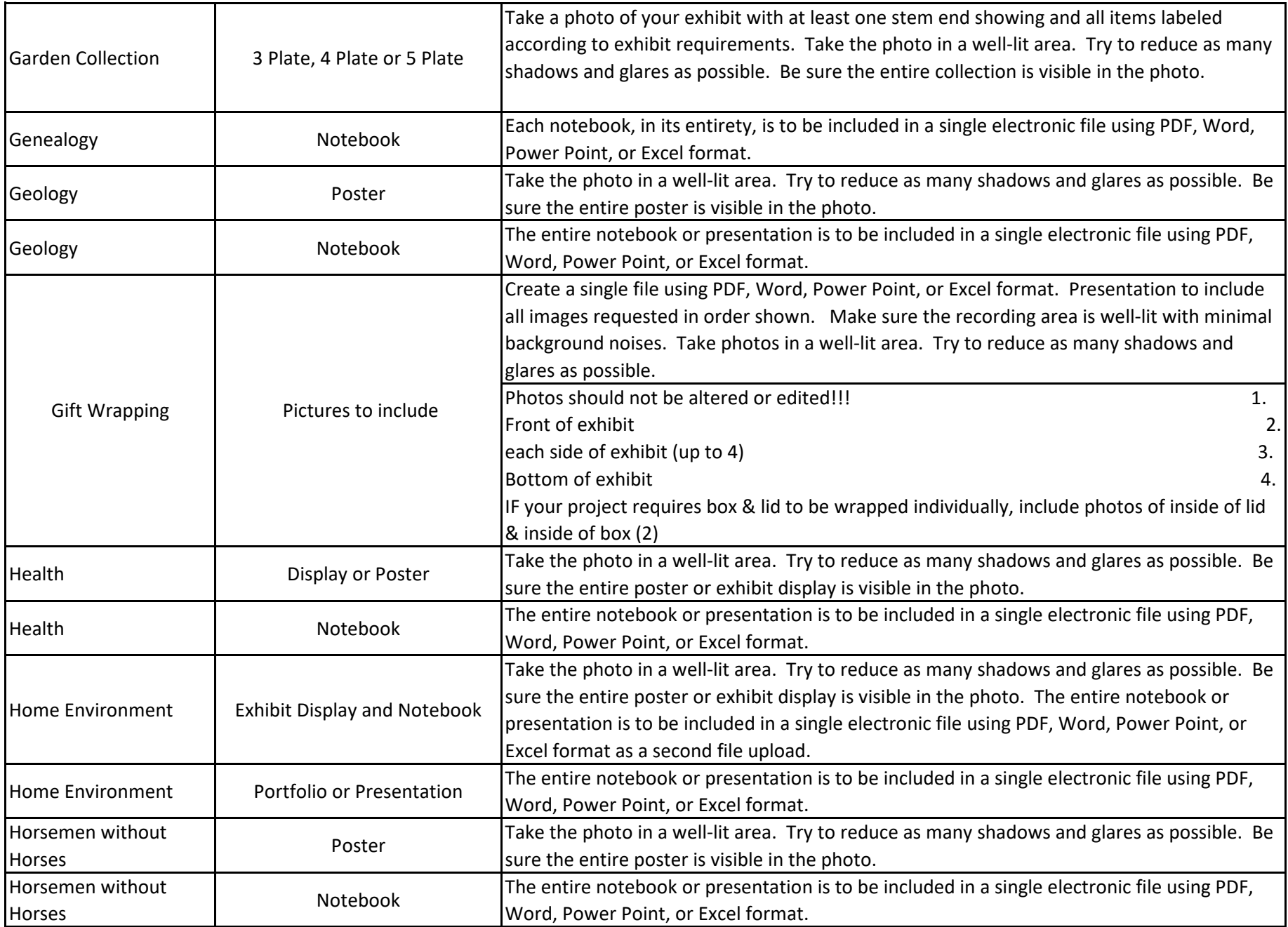

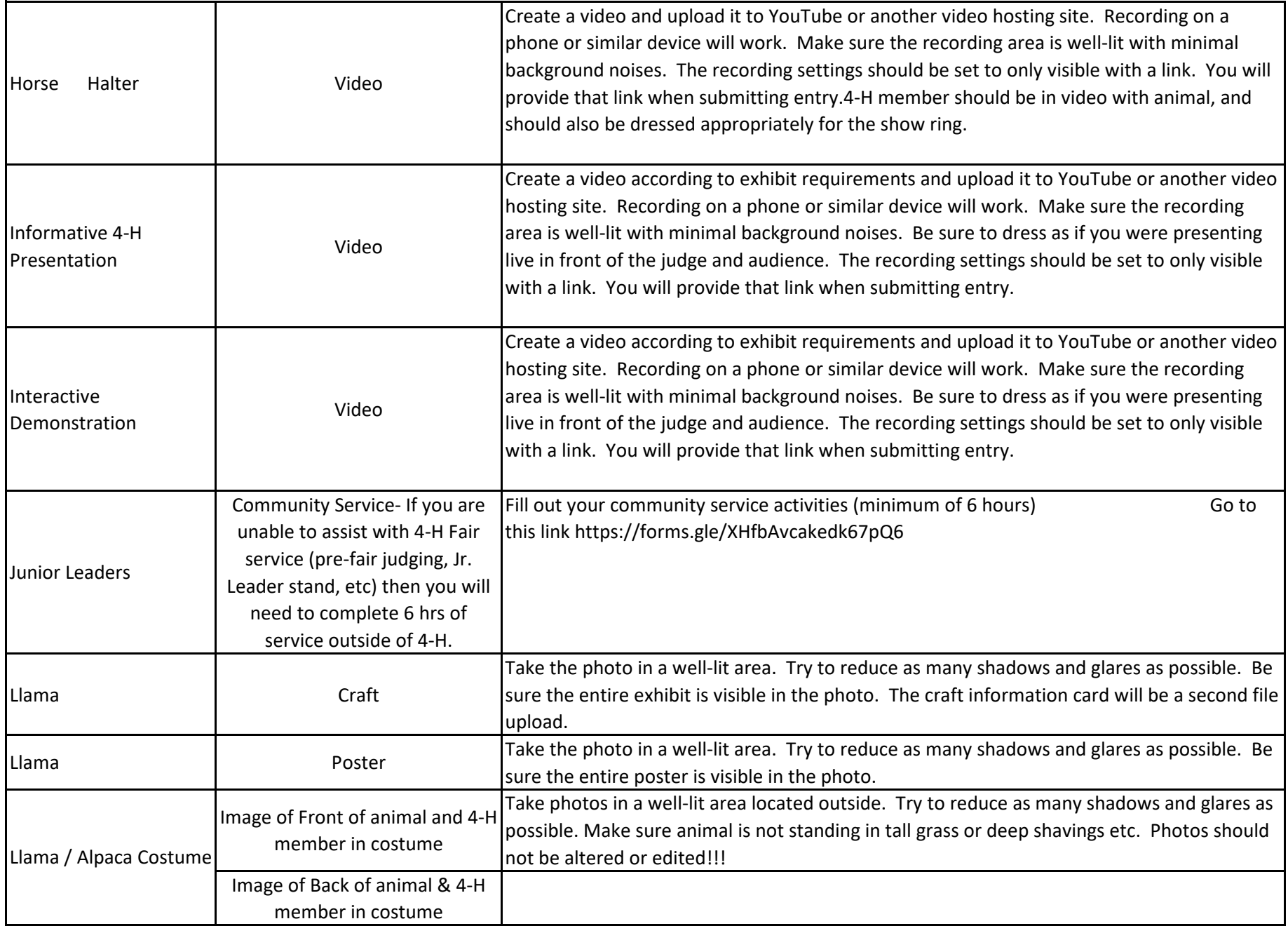

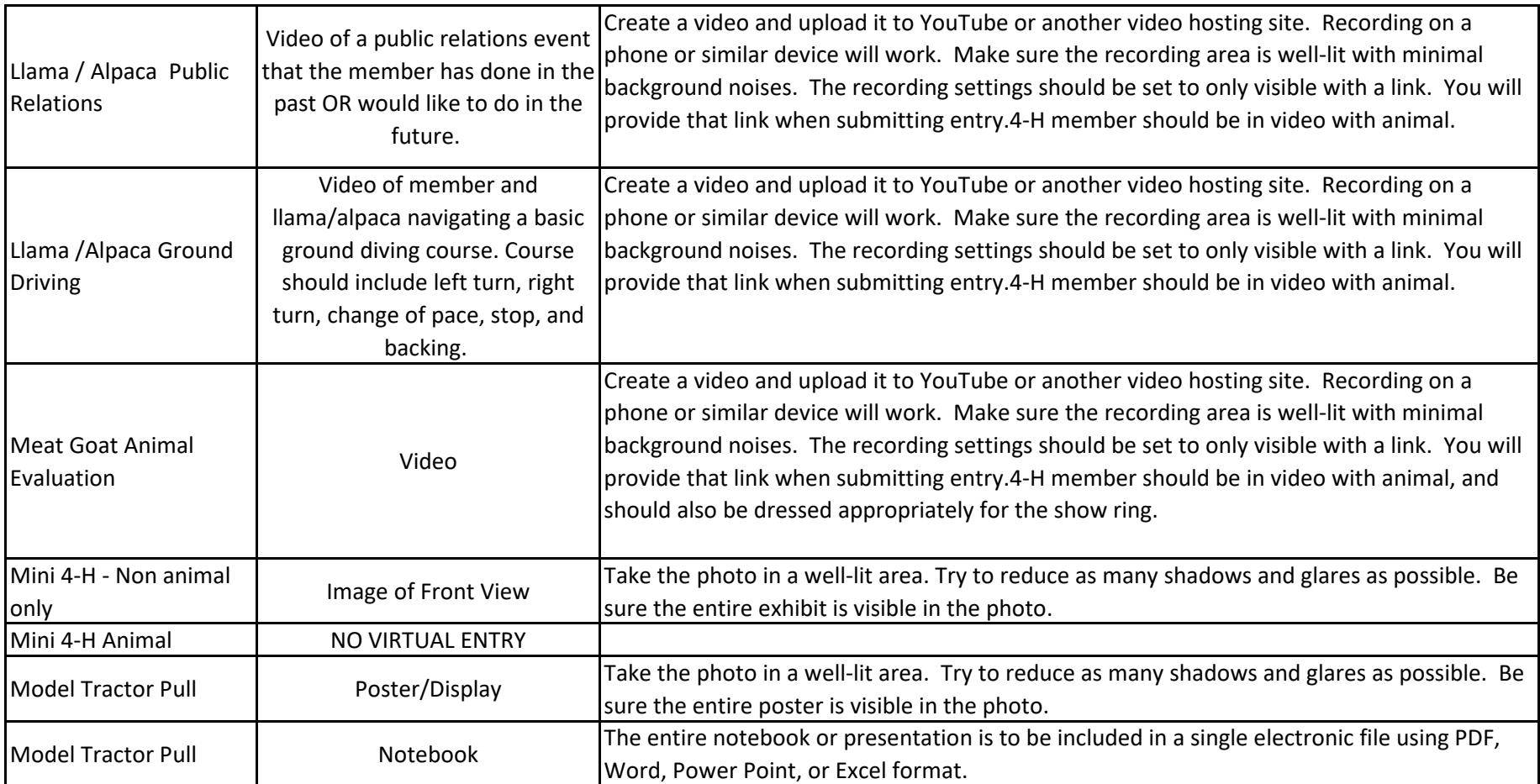

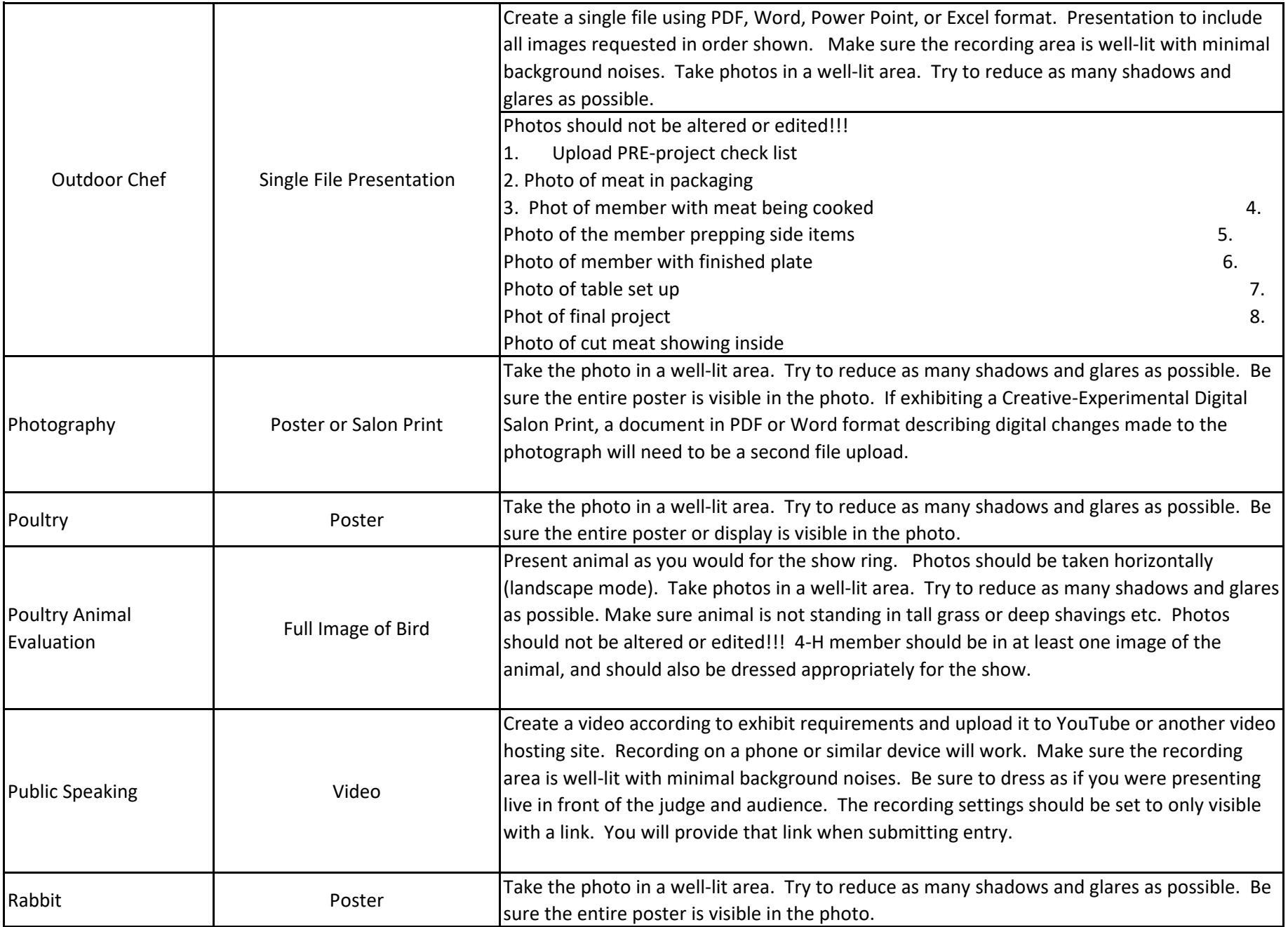

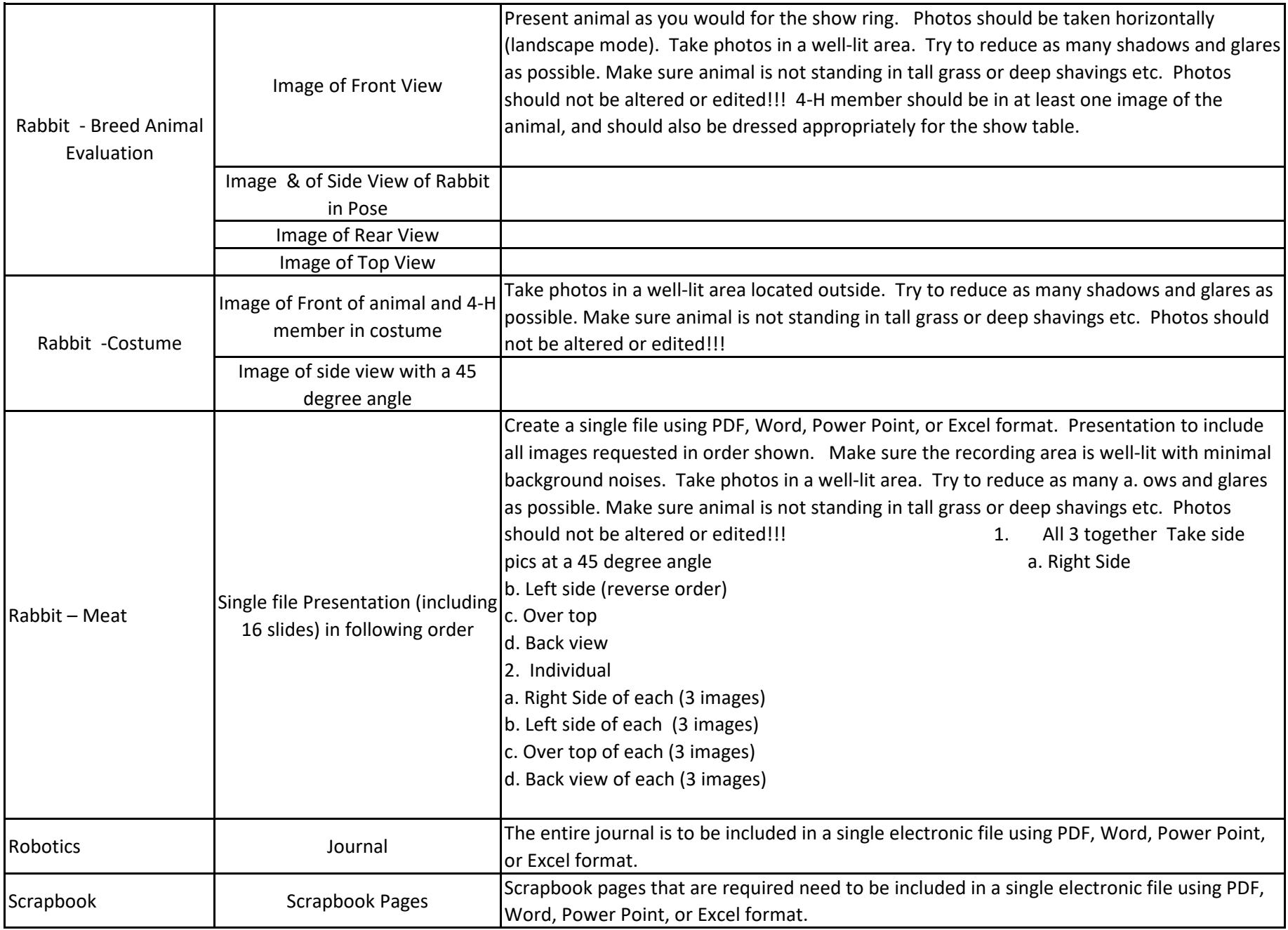

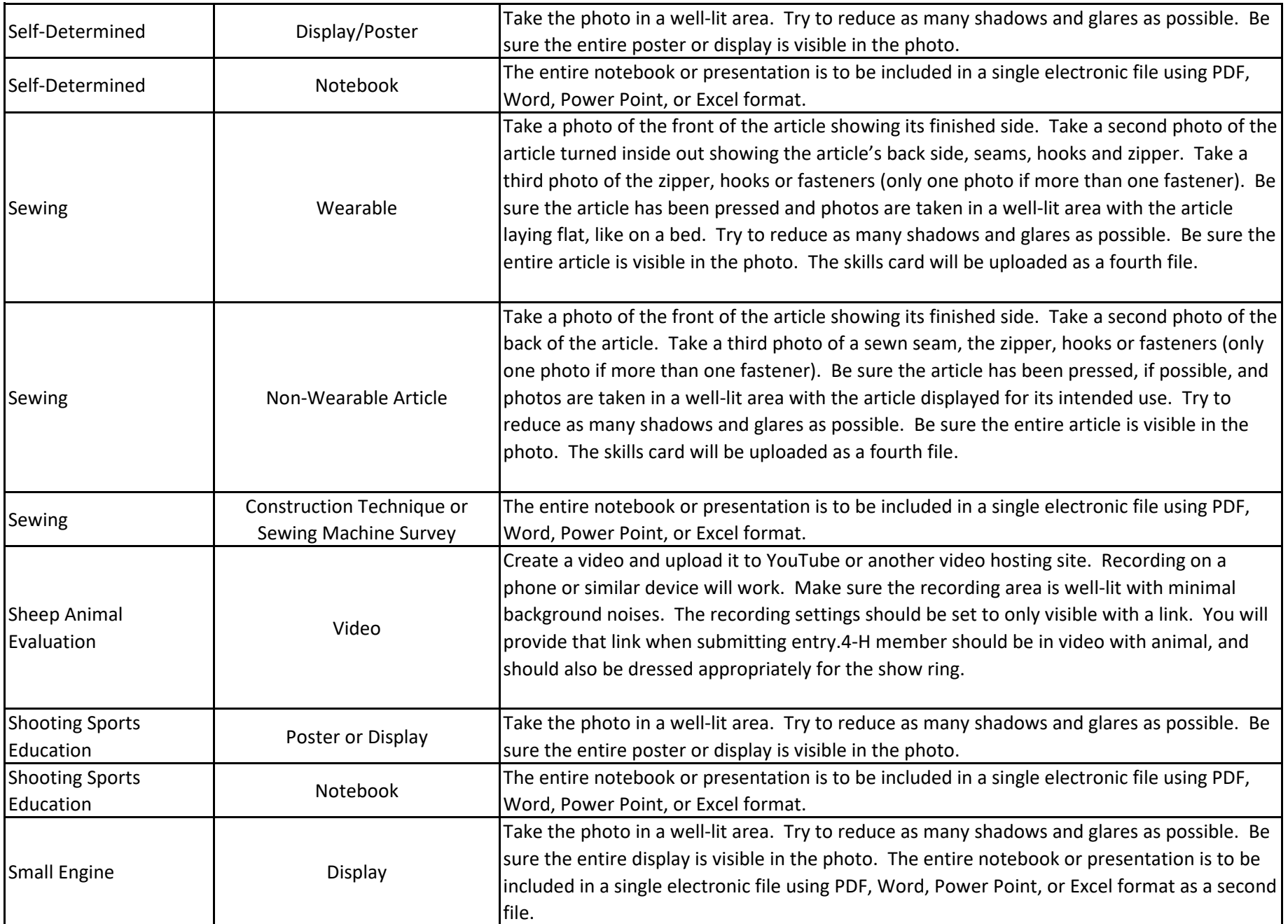

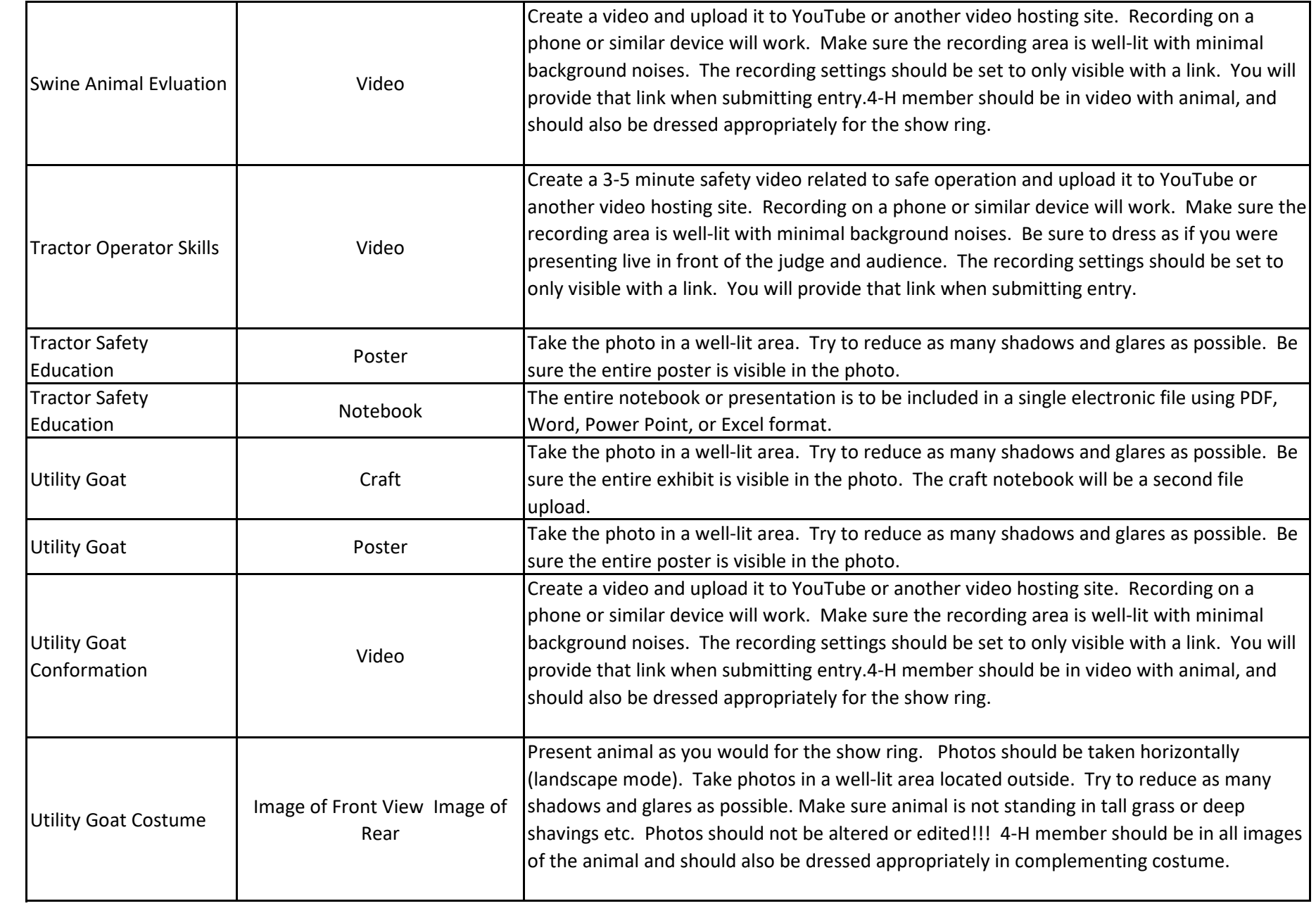

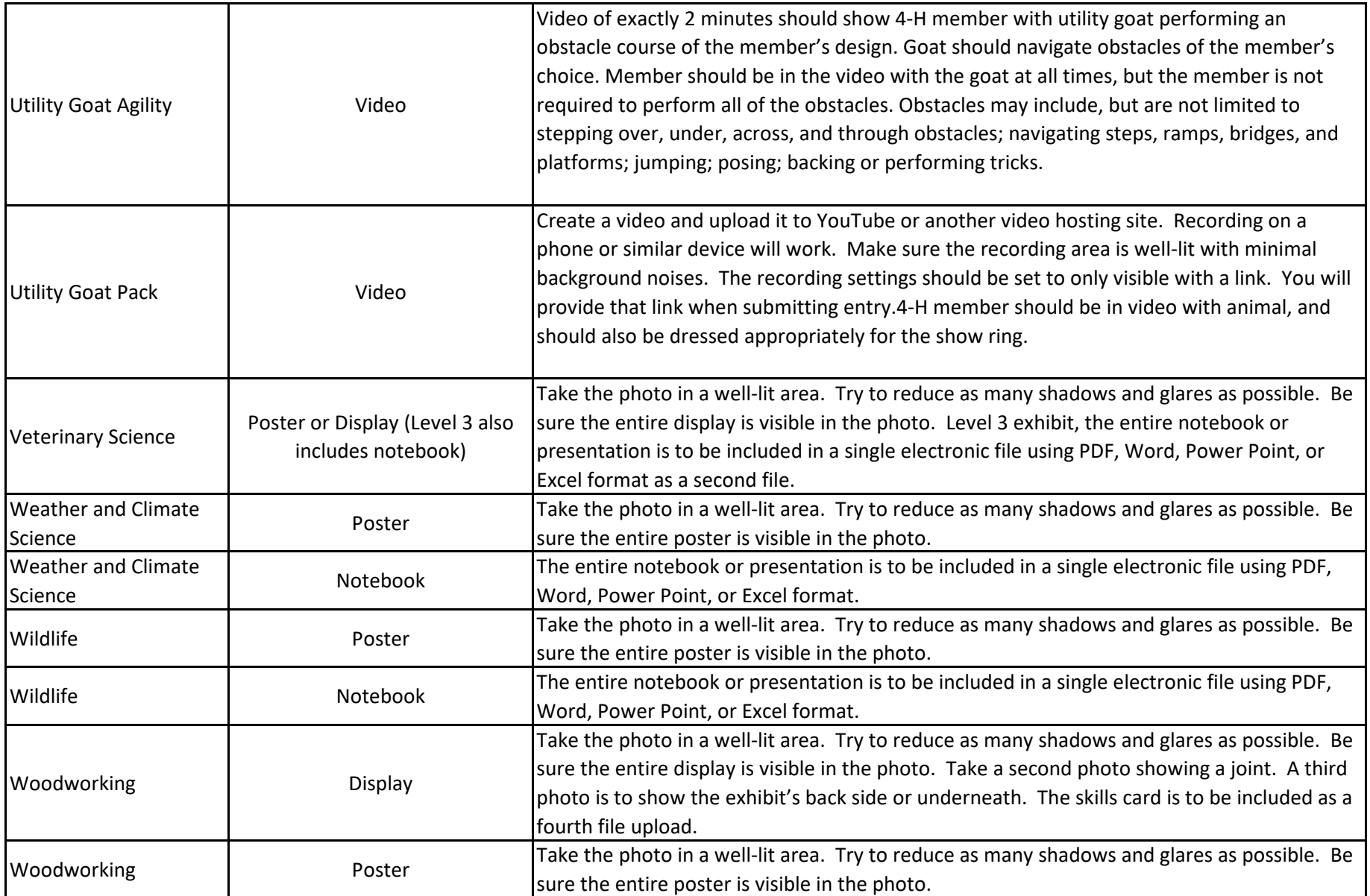